## R601 Product Login Duration by

Run R601 to view the time individuals spent logged into selected products. Timestamps are every 15 seconds after a user opens a product. This is a product level report, so there are no details on specific assets. The report does not include users with no activity.

The image below is an example of R601.

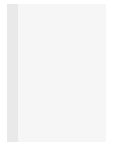

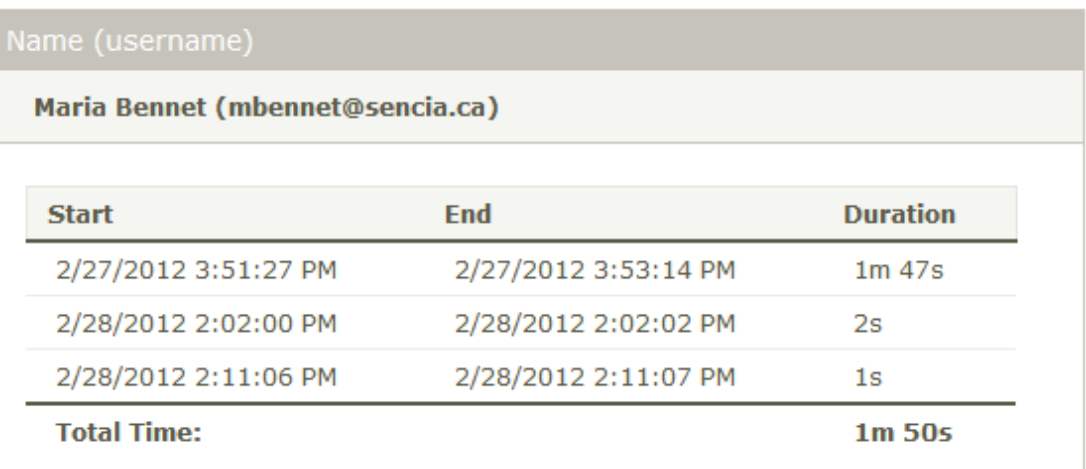

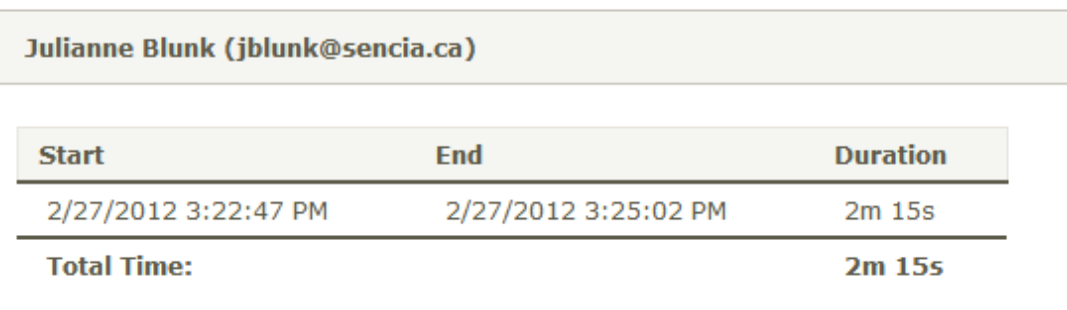

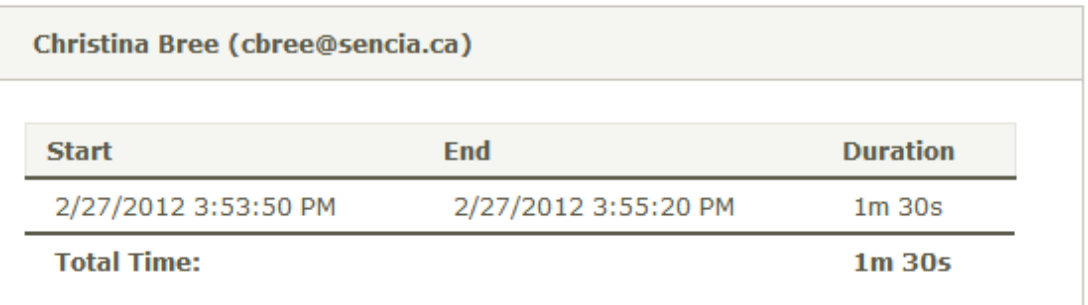

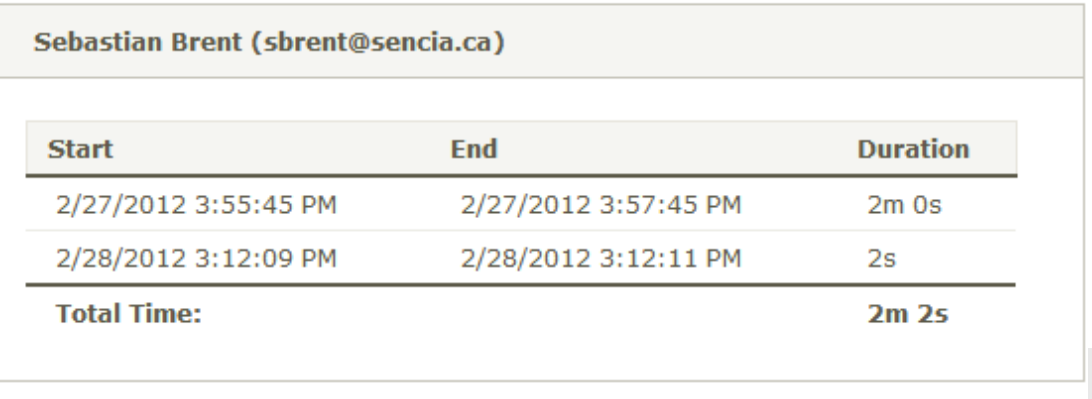